# Арифметика чисел

# Десятичные дроби

**Десятичная дробь** - это иной вид обыкновенной дроби со знаменателем 10,100,1000 или вообще 10<sup>n</sup>. Например,<br> $\frac{3}{10} = 0.3$ ;  $\frac{13}{100} = 0.13$ ;  $\frac{31}{1000} = 0.031$  или  $\frac{71}{1000000} = 0.000071$ .

Теорема 1: Всякую обыкновенную дробь, знаменатель которой является делителем некоторой степени числа 10, можно представить в виде десятичной дроби.

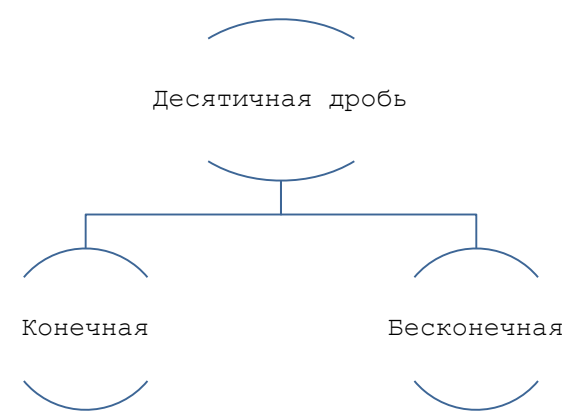

Пример 1. Представьте  $\frac{2}{5}$ ,  $\frac{7}{8}$  и  $\frac{7}{13}$  в виде десятичной дроби.

Решение: Приведем дробь  $\frac{2}{5}$  к знаменателю 10, получим  $\frac{2}{5} = \frac{4}{10}$ , а значит  $\frac{2}{5} = 0.4$  (конечная десятичная дробь). Привести дробь  $\frac{7}{8}$  к знаменателю 10 и даже 100 нельзя, а вот к 1000 можно, получим  $\frac{7}{8} = \frac{875}{1000}$ , значит  $\frac{7}{8} = 0.875$ (конечная десятичная дробь). А вот  $\frac{7}{13}$  привести к знаменателю кратному 10 нельзя, тогда в этом случае получим бесконечную десятичную дробь, именно  $\frac{7}{12}$  = 0,538461538461538461 ... = 0,(538461) (бесконечное десятичное число, число в периоде).

Теорема 2: Если к десятичной дроби приписать справа нуль или несколько нулей, то получится равная ей дробь, и наоборот, если десятичная дробь оканчивается одним или несколькими нулями, то эти нули можно отбросить - получится равная ей дробь.

Пример 2. Число  $1.71 = 1.710 = 1.7100 = \cdots = 1.71000 \dots 0$ .

## Арифметические действия над десятичными дробями

## 1) Правило сложения:

при сложении десятичных дробей надо записать их одну под другой так, чтобы одинаковые разряды были друг под другом, а запятая - под запятой, и сложить дроби так, как складывают натуральные числа. Например,

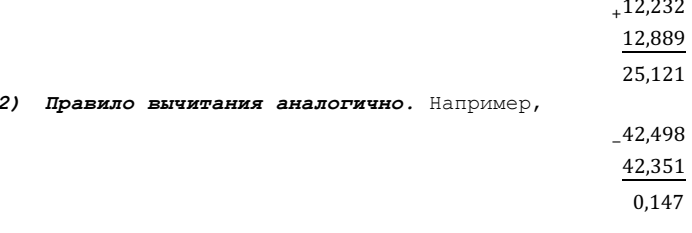

#### 3) Правило умножения:

при умножении десятичных дробей достаточно перемножить заданные числа, не обращая внимания на запятые (как натуральные числа), а в произведении отделить запятой справа столько цифр, сколько их стоит после запятой в обоих множителях суммарно. Например,

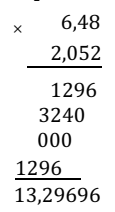

# *4) Правило деления дробей:*

а)при делении десятичной дроби на натуральное число выполняется так же, как деление натурального числа на натуральное, а запятую в частном ставят после того, как закончено деление целой части;

б)при делении десятичной дроби на десятичную следует и в делимом, и в делителе перенести запятую вправо на столько цифр, сколько их имеет после запятой в делителе, а задача сводится к 4а).

**Задача 1.** Заполните таблицу 1 по следующему правилу: каждому дробному числу поставьте в соответствии десятичное число, а каждому десятичному числу - дробное.

# **Таблица 1**

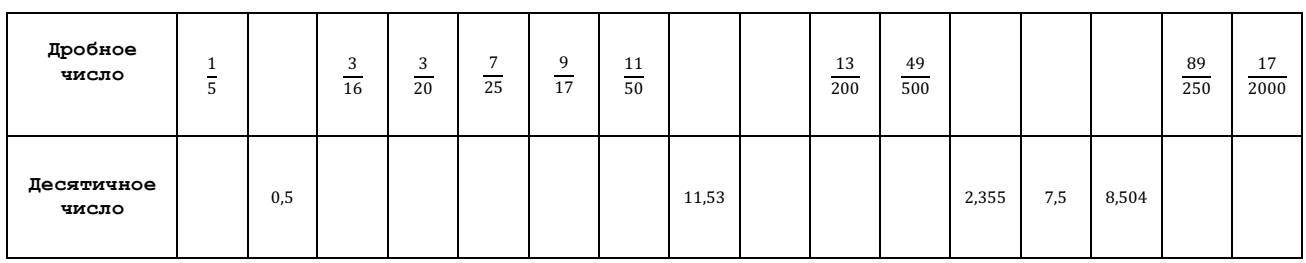

**Задача 2.** Выполните действия в столбик.

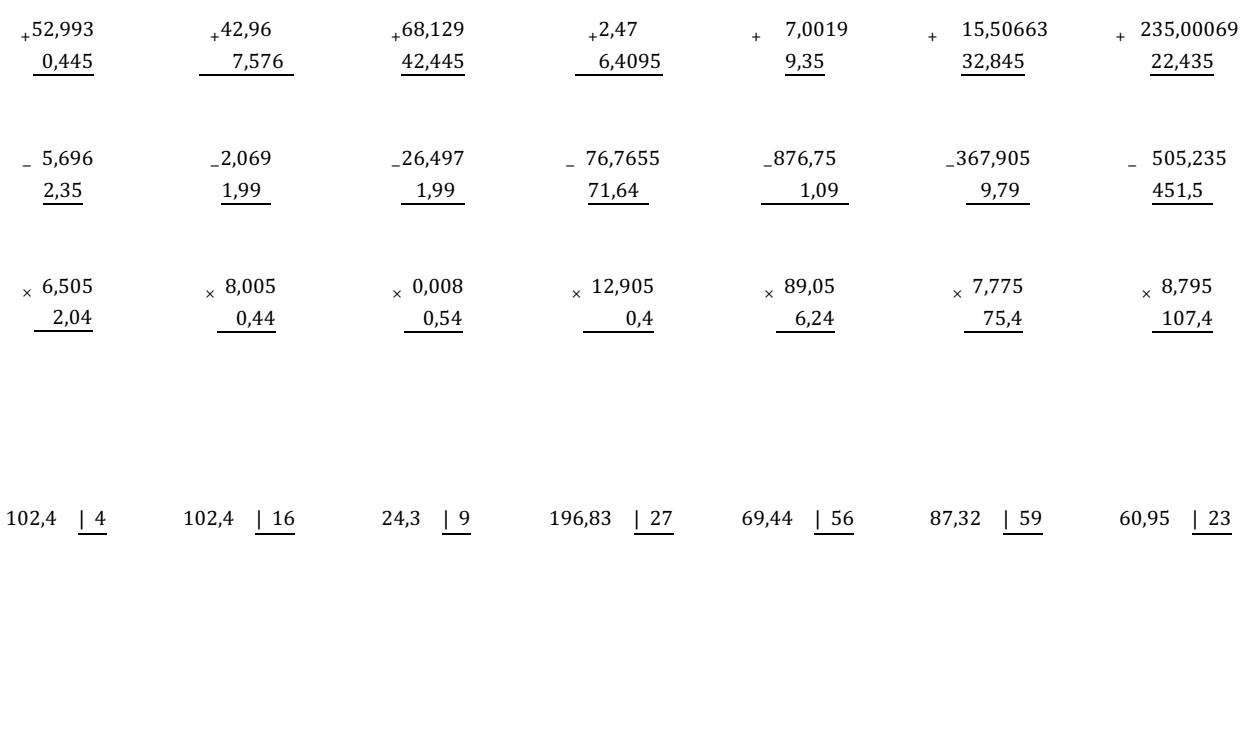

137,2 | 98 4,59 | 45 7,488 | 48 50,15 | 26 212,504 | 404 2,0664 | 205 11,5842 | 258

**Задача 3.** Заполните таблицу 2 по следующему правилу: для сложения и вычитания число из первой колонки используйте как первое слагаемое, число из первой строчки – как второе, результат от арифметического действия следует записать в свою ячейку таблицы. Все вычисления следует выполнить в тетрадке.

# **Таблица 2**

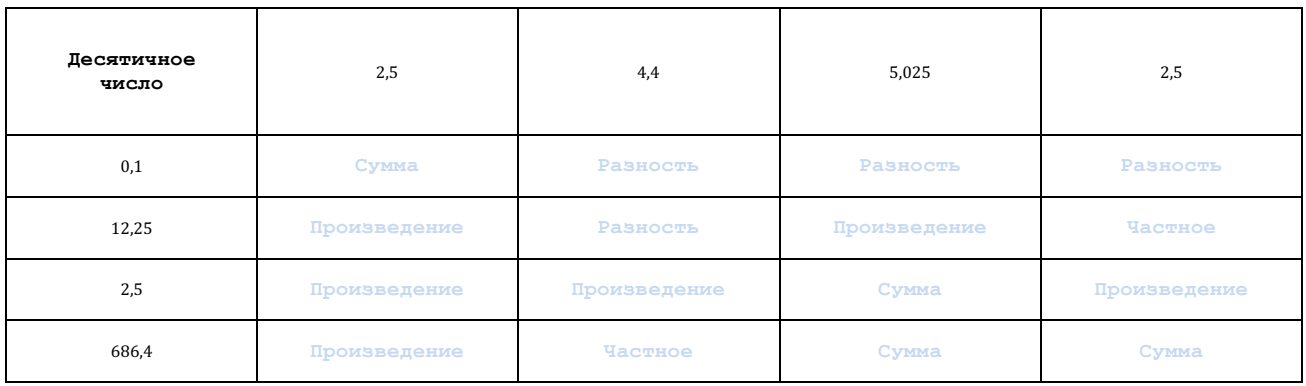